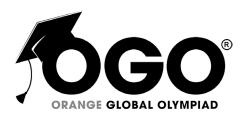

# School Level Examination SLE 2022

GRADE 6

**CYBER** 

Subject Code: 5 0 1

**Total Questions:** 40 **Time:** 1 hour

### DO NOT OPEN THIS BOOKLET UNTIL INSTRUCTED TO DO SO

- > All questions are compulsory.
- > Read the instructions on the **ANSWER SHEET** and fill in your **NAME**, **CLASS** and **OTHER INFORMATION**.
- To mark your choice of answer by darkening the circles in the ANSWER SHEET, use a Blue/Black Ball Pen only.
- > You **MUST** record your answers on the **ANSWER SHEET** only.
- There are 40 MULTIPLE CHOICE QUESTIONS.
   Use the information provided to choose the BEST answer among the four possible options.
   On your ANSWER SHEET fill in the circle that matches your answer.
- > Marks are **NOT** deducted for incorrect answers.
- Return the **ANSWER SHEET** to the invigilator at the end of the examination.
- You are **NOT** allowed to use a calculator.You may use a ruler and spare paper for rough work.

### **Section A (Logical Reasoning)**

(This section contains 8 multiple choice questions. Each question has four choices (A), (B), (C) and (D), out of which only ONE is correct.)

1. Choose the figure which is different.

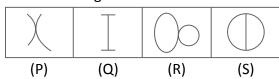

(A) P

(B) Q

(C) R

(D) S

2. What comes next in series:

- PSW?
- (A) B

(B) S

(C) T

(D) M

3. Pointing towards a girl singing on stage, Harry says, "Her mother is the only daughter of my mother-in-law". Who is Harry to the girl?

(A) Husband

(B) Uncle

(C) Brother

(D) Father

4. Name the series of sequence given below.

- 1, 1, 2, 3, 5, 8, 13, 21
- (A) Power Series

(B) Fibonacci Series

(C) Fourier Series

(D) Dirichlet Series

5. Choose the odd one out.

(A) Index

(B) Glossary

(C) Chapter

(D) Book

6. Find the mirror image of

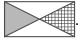

(A)

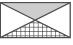

(B)

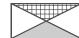

(C)

(D)

7. Priya rowed a boat 5 kms in south direction but then moved back 3 kms in north direction. After picking Neha from there she moved 8 kms in south direction. Find out how far the boat moved from its original position.

(A) 20km

(B) 10km

(C) 30km

(D) 36km

| 8.  | If 'MXPS' is coded as 1279 and 'WURRS' is coded as 4                        | 6559.  | Then what is WUXPS coded as                       |  |
|-----|-----------------------------------------------------------------------------|--------|---------------------------------------------------|--|
|     | (A) 46529                                                                   | (B)    | 46729                                             |  |
|     | (C) 46279                                                                   | (D)    | 64792                                             |  |
|     | Section B (Subje                                                            | ct Sp  | ecific)                                           |  |
|     | s section contains 25 multiple choice questions. Each only ONE is correct.) | questi | on has four choices (A), (B), (C) and (D), out of |  |
| 9.  | What did first generation computers use for circuitr                        | y?     |                                                   |  |
|     | (A)                                                                         | (B)    |                                                   |  |
|     | (C)                                                                         | (D)    |                                                   |  |
| 10. | AMD stands for                                                              |        |                                                   |  |
|     | (A) Advanced Micro Devices                                                  | (B)    | Advanced Media Devices                            |  |
|     | (C) Advanced Multimedia Devices                                             | (D)    | Advanced Mini Devices                             |  |
| 11. | Which of these are non impact printers?                                     |        |                                                   |  |
|     | (A) Dot Matrix                                                              | (B)    | Daisy wheel                                       |  |
|     | (C) Inkjet                                                                  | (D)    | Line                                              |  |
| 12. | What does CRT stand for?                                                    |        |                                                   |  |
|     | (A) Cartridge Reel Tube                                                     | (B)    | Cathode Ray Tube                                  |  |
|     | (C) Cartridge Ray Tube                                                      | (D)    | Cathode Ring Tube                                 |  |
| 13. | Which keyboard shortcut brings you to the last slide of the presentation?   |        |                                                   |  |
|     | (A) Page Up                                                                 | (B)    | Ctrl + End                                        |  |
|     | (C) Page Down                                                               | (D)    | Ctrl + Home                                       |  |
| 14. | Which of the following is the network of networks?                          |        |                                                   |  |
|     | (A) Internet                                                                | (B)    | Intranet                                          |  |
|     | (C) LAN                                                                     | (D)    | NIC                                               |  |
| 15. | What does VoIP stand for?                                                   |        |                                                   |  |
|     | (A) Voice over Information Protocol                                         | (B)    | Voice over Internet Protocol                      |  |

(C) Voice over Information Protection

(D) Voice over Internet Protection

| 16. | You can find List and Pyramid graphics under                                         |       |                                               |  |
|-----|--------------------------------------------------------------------------------------|-------|-----------------------------------------------|--|
|     | (A) Illustration                                                                     | ` '   | Slide Show                                    |  |
|     | (C) Animation                                                                        |       | Presentation                                  |  |
| 17. | What is the keyboard shortcut to check spelling and                                  |       |                                               |  |
|     | (A) F5                                                                               | (B)   | F7                                            |  |
|     | (C) F1                                                                               | (D)   | F8                                            |  |
| 18. | Method which uses a list of well-defined instruction state to end state is called as | s to  | complete a task starting from a given initial |  |
|     | (A) program                                                                          | (B)   | flowchart                                     |  |
|     | (C) algorithm                                                                        | (D)   | Both (B) and (C)                              |  |
| 19. | Which of the following is used to view synonyms and                                  | d ant | conyms?                                       |  |
|     | (A) Thesaurus                                                                        | (B)   | Page Layout                                   |  |
|     | (C) Mail Merge                                                                       | (D)   | Spelling and Grammar                          |  |
| 20. | Which option is used to remove colour from the sele                                  | cted  | cells?                                        |  |
|     | (A) White Fill                                                                       | (B)   | Fill                                          |  |
|     | (C) No Fill                                                                          | (D)   | Standard Fill                                 |  |
| 21. | If you want to use your keyboard instead of the mouthe Key Tips by pressing the key. | ıse t | o select tools on the ribbon, you can display |  |
|     | (A) Alt                                                                              | (B)   | Ctrl                                          |  |
|     | (C) Shift + Enter                                                                    | (D)   | Alt + Enter                                   |  |
| 22. | In which group are Strikethrough, Superscript and Su                                 | bscri | pt options available?                         |  |
|     | (A) Clipboard                                                                        | (B)   | Styles                                        |  |
|     | (C) Paragraph                                                                        | (D)   | Font                                          |  |
| 23. | Which option is used to add words in MS Word dicti                                   | onar  | y?                                            |  |
|     | (A) Dictionary                                                                       | (B)   | Add to Dictionary                             |  |
|     | (C) Thesaurus                                                                        | (D)   | Add Dictionary                                |  |
| 24. | In the context of animations, what is a trigger?                                     |       |                                               |  |
|     | (A) It is an action button that advances to the next sli                             | de.   |                                               |  |
|     | (B) It is the name of a sound.                                                       |       |                                               |  |
|     | (C) It is an item on the slide that performs an action when clicked.                 |       |                                               |  |
|     | (D) It is the name of a motion path.                                                 |       |                                               |  |

| 25  | Match    | th_ | correct | ontion: |
|-----|----------|-----|---------|---------|
| 25. | iviattii | uie | correct | option. |

- (a) Green Wavy line
- (b) Red Wavy Line
- (c) Blue Wavy Line
- (A) (a)-(ii)
- (b)-(iii)
- (c)-(i)

- (B) (a)-(iii)
- (b)-(ii)
- (c)-(i)

- (C) (a)-(iii)
- (b)-(i)
- (c)-(ii)

- (D) (a)-(i)
- (b)-(iii)
- (c)-(iii)

## 26. The most common method of entering text and numerical data into a computer system is through the use of a \_\_\_\_\_\_ .

(A) mouse

(B) keyboard

(i) Spelling Errors

(ii) Contextual Errors

(iii) Grammatical Errors

(C) mic

(D) scanner

### 27. What is the set of organized collection of information on Internet called?

(A) Home page

(B) Website

(C) Network

(D) All of these

#### 28. Observe the chart given below and answer the question:

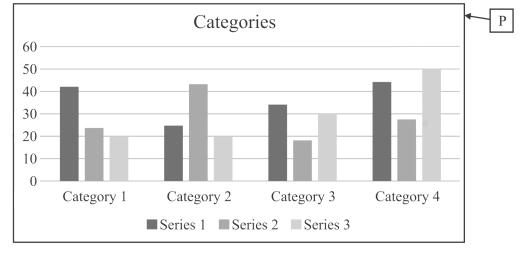

'P' is the area.

(A) plot

(B) chart

(C) data

(D) land

29. Identify the parts of the Gmail message pane, then match them with their names given below.

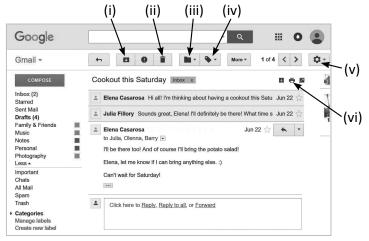

(p) Move to

(q) Labels

(r) Settings

(s) Print mail

(t) Archive

- (u) Delete
- (A) (i)  $\rightarrow$  (p); (ii)  $\rightarrow$  (q); (iii)  $\rightarrow$  (r); (iv)  $\rightarrow$  (s); (v)  $\rightarrow$  (t); (vi)  $\rightarrow$  (u)
- (B) (i)  $\rightarrow$  (t); (ii)  $\rightarrow$  (u); (iii)  $\rightarrow$  (p); (iv)  $\rightarrow$  (q); (v)  $\rightarrow$  (r); (vi)  $\rightarrow$  (s)
- (C) (i)  $\rightarrow$  (u); (ii)  $\rightarrow$  (t); (iii)  $\rightarrow$  (s); (iv)  $\rightarrow$  (r); (v)  $\rightarrow$  (q); (vi)  $\rightarrow$  (p)
- (D) (i)  $\rightarrow$  (s); (ii)  $\rightarrow$  (t); (iii)  $\rightarrow$  (u); (iv)  $\rightarrow$  (p); (v)  $\rightarrow$  (q); (vi)  $\rightarrow$  (r)
- 30. To save an image from the internet, the steps are given below. Put them in the correct order.
  - (i) Click on the Save button.
  - (ii) If you wish, you can rename the image by typing the name in the File name box.
  - (iii) Navigate to the folder in which you want to save the image.
  - (iv) A Save as dialog box pops up asking you where you want to save the image.
  - (v) Select the option Save image as...
  - (vi) A pop-up menu appears.
  - (vii) Right-click on the image you want to save.
  - (A) (i)  $\rightarrow$  (ii)  $\rightarrow$  (iii)  $\rightarrow$  (iv)  $\rightarrow$  (v)  $\rightarrow$  (vi)  $\rightarrow$  (vii)
  - (B) (i)  $\rightarrow$  (iii)  $\rightarrow$  (v)  $\rightarrow$  (vii)  $\rightarrow$  (ii)  $\rightarrow$  (iv)  $\rightarrow$  (vi)
  - (C) (ii)  $\rightarrow$  (iv)  $\rightarrow$  (vi)  $\rightarrow$  (i)  $\rightarrow$  (iii)  $\rightarrow$  (v)  $\rightarrow$  (vii)
  - (D)  $(vii) \rightarrow (vi) \rightarrow (v) \rightarrow (iv) \rightarrow (iii) \rightarrow (ii) \rightarrow (i)$
- 31. A rectangle represents \_\_\_\_\_\_ in a flowchart.
  - (A) process

(B) input/output

(C) decision

- (D) start/end
- 32. A \_\_\_\_\_\_ network covers larger geographical area than LAN but smaller geographical area than WAN.
  - (A) CAN

(B) PAN

(C) MAN

(D) TAN

|     | (A)                                                                   | World Wealth Wood                                  | (B)   | World Wide Web                                    |  |
|-----|-----------------------------------------------------------------------|----------------------------------------------------|-------|---------------------------------------------------|--|
|     | (C)                                                                   | Women Welfare Web                                  | (D)   | Work Wise Way                                     |  |
|     |                                                                       | Section C (Compete                                 | ncy   | Based)                                            |  |
|     |                                                                       | ion contains 7 multiple choice questions. Each que | estio | on has four choices (A), (B), (C) and (D), out of |  |
| 34. |                                                                       | Excel is a/an used to enter a variety statistical  | of d  | ata and then perform financial, mathematical      |  |
|     | (A)                                                                   | data                                               | (B)   | software                                          |  |
|     | (C)                                                                   | calculations                                       | (D)   | hardware                                          |  |
| 35. | 5. Which of the following is a type of artificial intelligence agent? |                                                    |       |                                                   |  |
|     | (A)                                                                   | Goal-based AI agent                                | (B)   | Learning AI Agent                                 |  |
|     | (C)                                                                   | Copying Al Agent                                   | (D)   | Unity-based AI Agent                              |  |
| 36. | The                                                                   | keyboard shortcuts to active the filter in a sheet | are   | ·                                                 |  |
|     | (A)                                                                   | Ctrl + Shift +                                     | (B)   | Ctrl + Alt + F11                                  |  |
|     | (C)                                                                   | Alt + Shift + F11                                  | (D)   | Alt +                                             |  |
| 37. | Whi                                                                   | ch of the following are the products of Apple?     |       |                                                   |  |
|     | (A)                                                                   | iOS                                                | (B)   | Windows                                           |  |
|     | (C)                                                                   | Linux                                              | (D)   | MacOS                                             |  |
| 38. | NLP                                                                   | stands for It is a                                 | of A  | I.                                                |  |
|     | (A)                                                                   | Natural Language Processing                        | (B)   | Natural Learning Process                          |  |
|     | (C)                                                                   | Domain                                             | (D)   | Design                                            |  |
| 39. | Whi                                                                   | ch of these are NOT a part of the Paragraph grou   | ıp in | Home tab in PowerPoint?                           |  |
|     | (A)                                                                   | Arrange                                            | (B)   | Bullets and Numbering                             |  |
|     | (C)                                                                   | Quick Styles                                       | (D)   | Convert to SmartArt                               |  |
| 40. | Whi                                                                   | ch of these are a type of internet connection?     |       |                                                   |  |
|     | (A)                                                                   | Antivirus                                          | (B)   | Broadband                                         |  |
|     | (C)                                                                   | Dial-up                                            | (D)   | Motherboard                                       |  |
|     |                                                                       |                                                    |       |                                                   |  |

33. What does the acronym WWW stand for?

GRADE 6